## Unix commands used on workshop

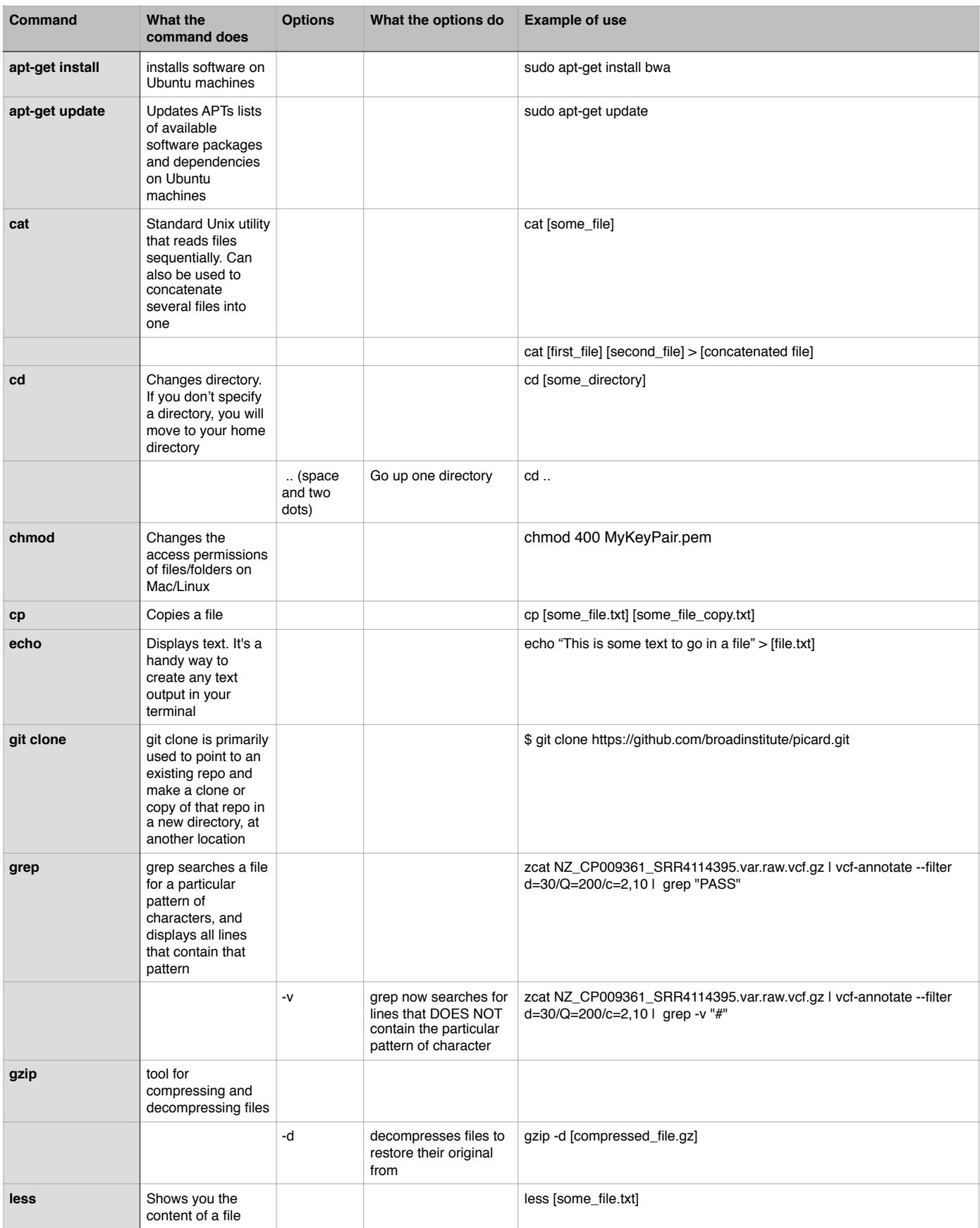

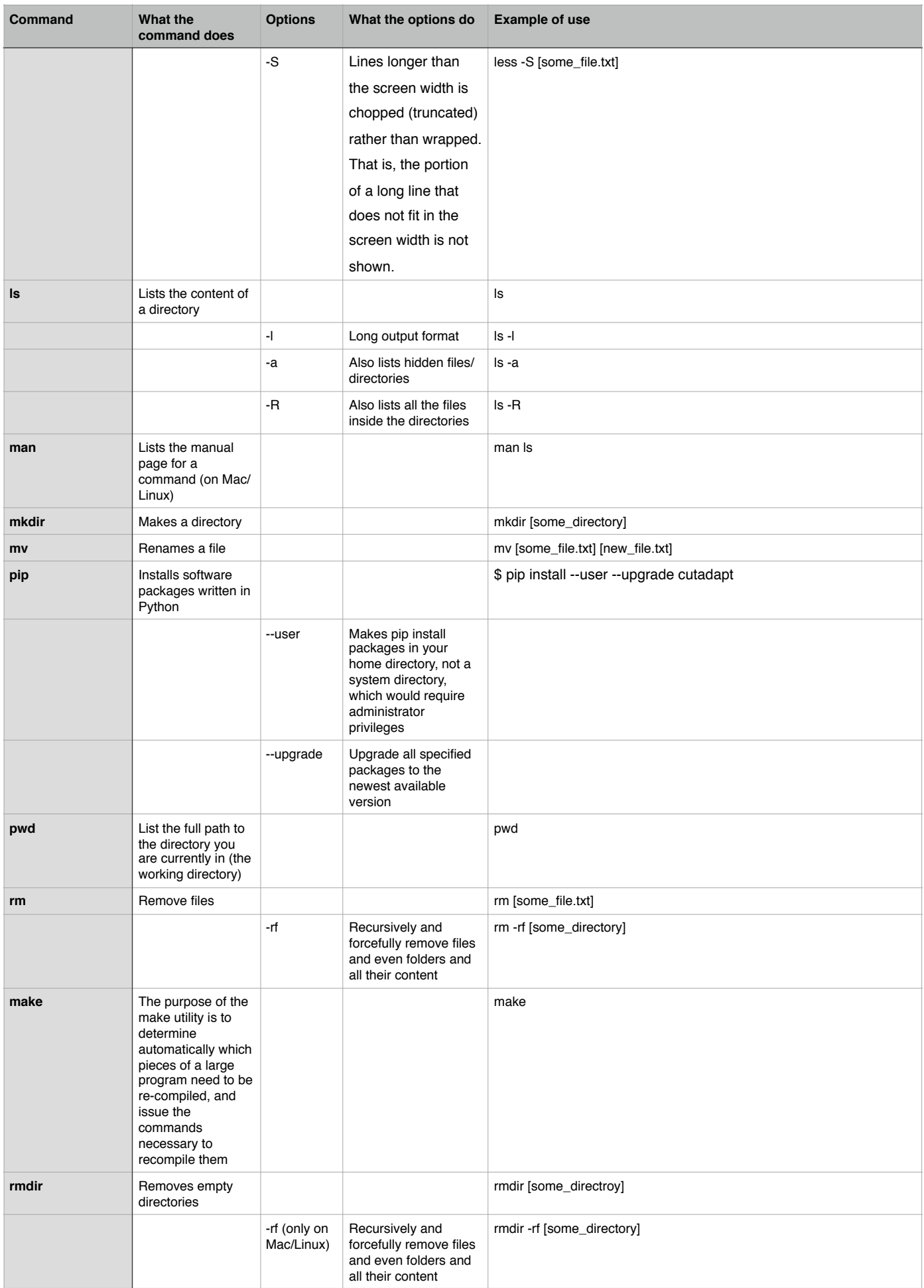

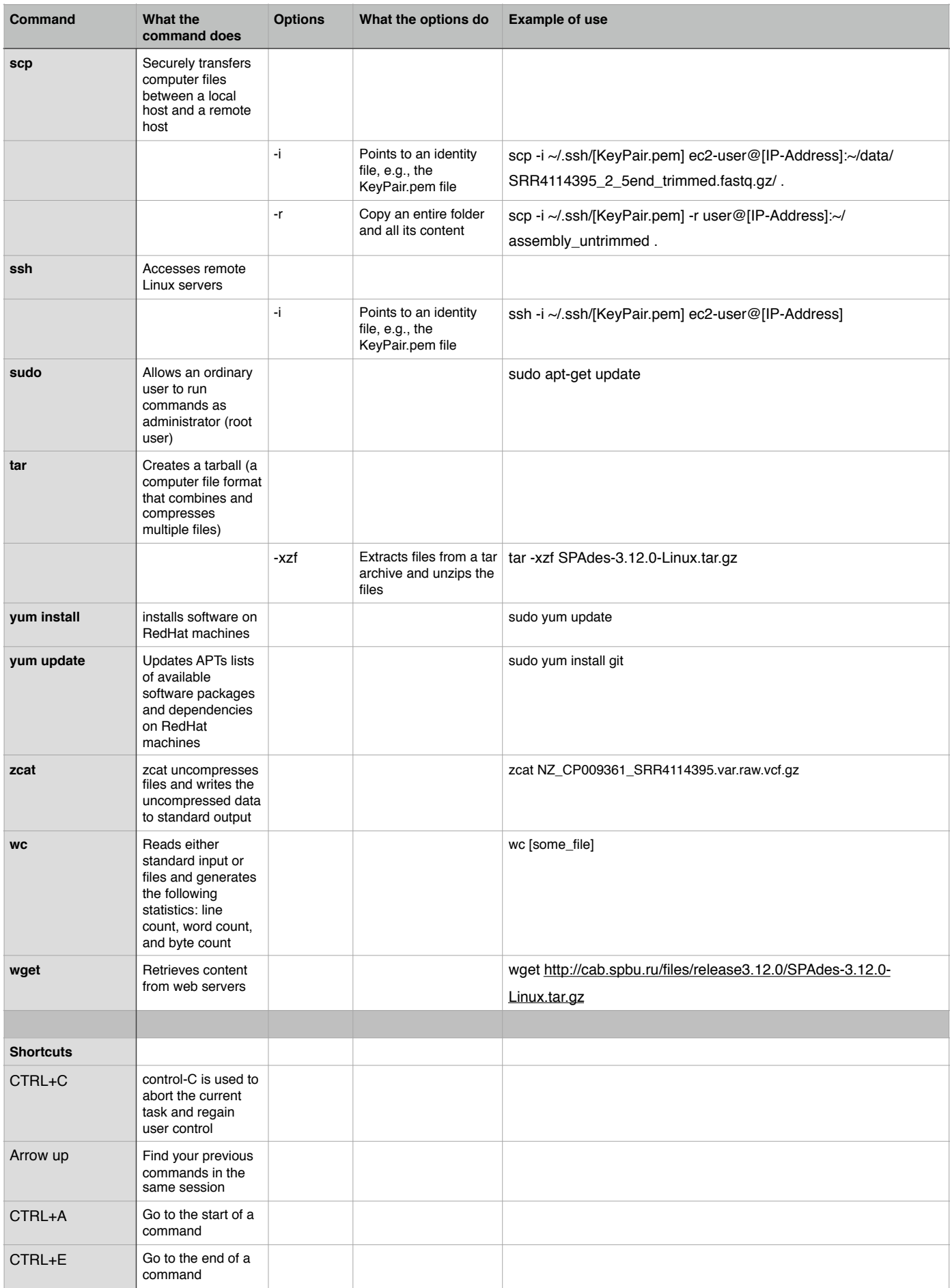